Министерство образования и науки Российской Федерации Федеральное государственное бюджетное образовательное учреждение высшего образования «Кубанский государственный университет» Факультет математики и компьютерных наук

**УТВЕРЖДАЮ** Проректор по учебной ра качеству образования проректор  $30$  »

# РАБОЧАЯ ПРОГРАММА ДИСЦИПЛИНЫ (МОДУЛЯ)

# Б1.В.ДВ.01.02 МАТЕМАТИЧЕСКИЕ ПАКЕТЫ В МОДЕЛИРОВАНИИ

Направление подготовки /специальность

## 02.03.01 МАТЕМАТИКА И КОМПЬЮТЕРНЫЕ НАУКИ

Направленность (профиль) / специализация

## АЛГЕБРА, ТЕОРИЯ ЧИСЕЛ И ДИСКРЕТНЫЙ АНАЛИЗ ВЫЧИСЛИТЕЛЬНЫЕ, ПРОГРАММНЫЕ, ИНФОРМАЦИОННЫЕ СИСТЕМЫ И КОМПЬЮТЕРНЫЕ ТЕХНОЛОГИИ МАТЕМАТИЧЕСКОЕ И КОМПЬЮТЕРНОЕ МОДЕЛИРОВАНИЕ

Программа подготовки

## **АКАДЕМИЧЕСКАЯ**

Форма обучения

Квалификация (степень) выпускника

**БАКАЛАВР** 

ОЧНАЯ

Краснодар 2017

Рабочая «Математические программа лисциплины пакеты  $\mathbf{R}$ моделировании» составлена  $\bf{B}$ соответствии  $\mathbf{c}$ федеральным образования государственным образовательным стандартом высшего (ФГОС ВО) по направлению подготовки 02.03.01 МАТЕМАТИКА И КОМПЬЮТЕРНЫЕ НАУКИ

Программу составил: Библя Г.Н., доц. кафедры математических и компьютерных методов, к. э. н., доц.

Рабочая программа «Математические лисциплины пакеты  $\mathbf{B}$ моделировании» утверждена на заседании кафедры математических и компьютерных методов протокол № 14 «09» июня 2017 г.

Заведующий кафедрой (разработчика) Дроботенко М.И.

Рабочая программа обсуждена на заседании кафедры вычислительной математики и информатики протокол № 14 «09» июня 2017 г. Заведующий кафедрой (выпускающей) Гайденко С.В.

Утверждена на заседании учебно-методической комиссии факультета математики и компьютерных наук протокол № 3 «20» июня 2017 г. Председатель УМК факультета Титов Г.Н

Рецензенты:

Бунякин А.В., доцент кафедры оборудования нефтегазовых промыслов ФГБОУ ВО «КубГТУ»

Никитин Ю.Г., доцент кафедры теоретической физики и компьютерных технологий ФГБОУ ВО «Кубанский государственный университет»

1 Цели и задачи изучения дисциплины (модуля).

1.1 Цель освоения дисциплины.

**Целью** освоения учебной дисциплины «Математические пакеты в моделировании» является развитие профессиональных компетентностей приобретения практических навыков в использовании освоение основных возможностей универсальных современных пакетов компьютерной математики MathCad и Maple, широко применяющихся для обработки результатов математических и физических экспериментов и для моделирования микроэкономических и макроэкономических систем.

1.2 Задачи дисциплины.

с помощью математических пакетов MathCad и Maple научить студентов выполнять сложные алгебраические преобразования;

• применять научные знания о математическом моделировании экономических систем для анализа и прогнозирования конъюнктуры рынков и реализовывать их в среде математических пакетов MathCad и Maple;

• решение задач математического моделирования микроэкономических и макроэкономических систем в среде математических пакетов MathCad и Maple;

• развитие навыков математического моделирования микроэкономических и макроэкономических систем.

1.3 Место дисциплины (модуля) в структуре образовательной программы.

Дисциплина «Моделирование экономических процессов» относится к вариативной части цикла естественнонаучных дисциплин (Б1.В.ДВ.1.1)

Данная дисциплина (Моделирование экономических процессов) тесно связана с дисциплиной естественнонаучного цикла: «Математические пакеты и их применение в естественнонаучном образовании» и со специальными дисциплинами (СД): «Теория вероятностей и математическая статистика» и «Компьютерное моделирование». Она направлена на формирование знаний и умений обучающихся решать задачи математического моделирования экономических систем в среде математических пакетов MathCad и Maple. Обеспечивает способность у обучающихся к теоретико-методологическому анализу проблем математического моделирования экономических систем; формирование компетенций в математическом моделировании экономических систем. В совокупности изучение этой дисциплины готовит обучаемых, как к различным видам практической экономической деятельности, так и к научно-теоретической, исследовательской деятельности.

 Изучение данной дисциплины базируется на экономико-математической подготовке студентов, полученной при прохождении ООП бакалавриата, а также на знаниях, полученных в рамках дисциплин математического и экономического, естественнонаучного цикла ООП бакалавриата.

1.4 Перечень планируемых результатов обучения по дисциплине (модулю), соотнесенных с планируемыми результатами освоения образовательной программы.

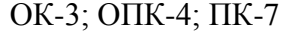

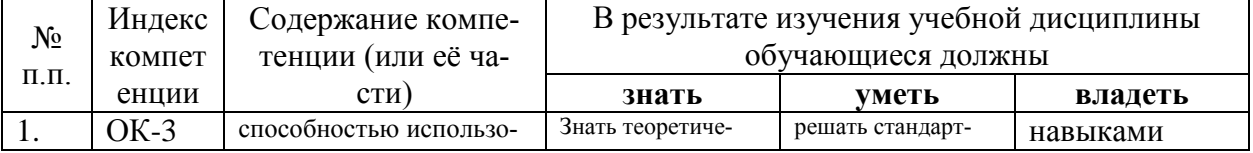

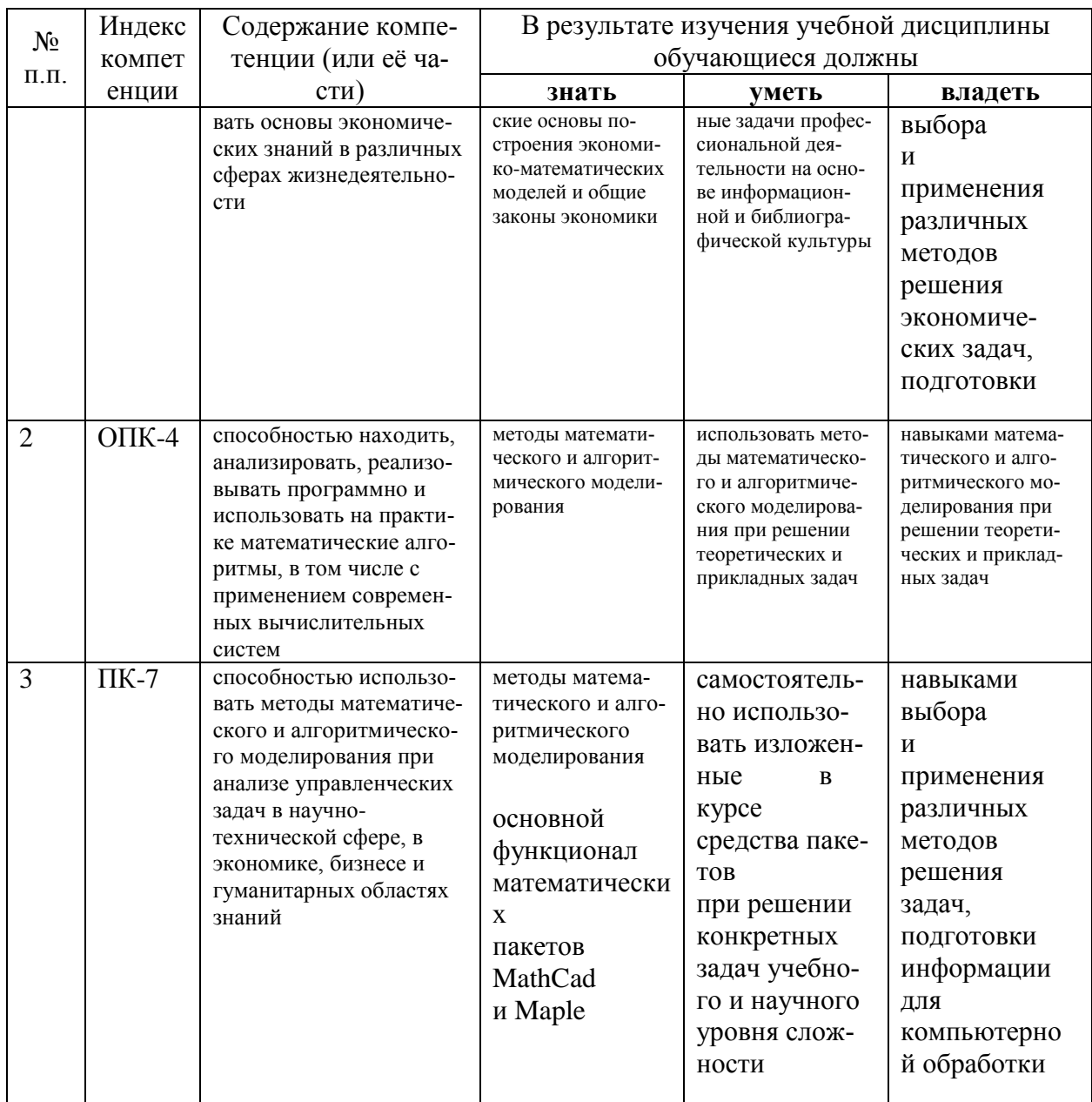

## 2. Структура и содержание дисциплины

## 2.1 Распределение трудоёмкости дисциплины по видам работ

Распределение трудоемкости в часах по всем видам аудиторной и самостоятельной работы студента по семестрам представлено в таблице 2.

Таблица 2 - Распределение трудоемкости в часах по всем видам аудиторной и самостоятельной работы студента по семестрам

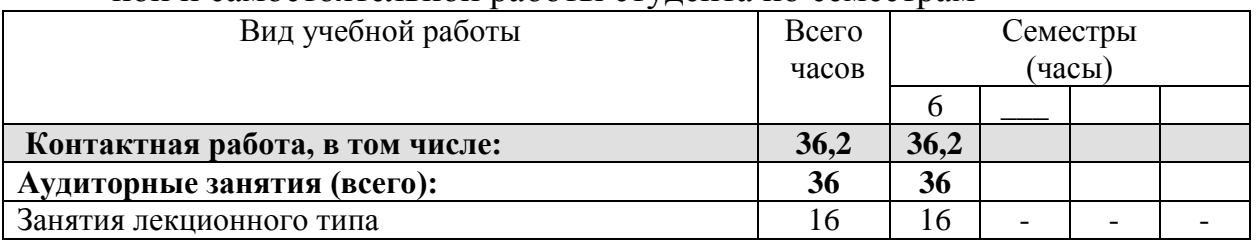

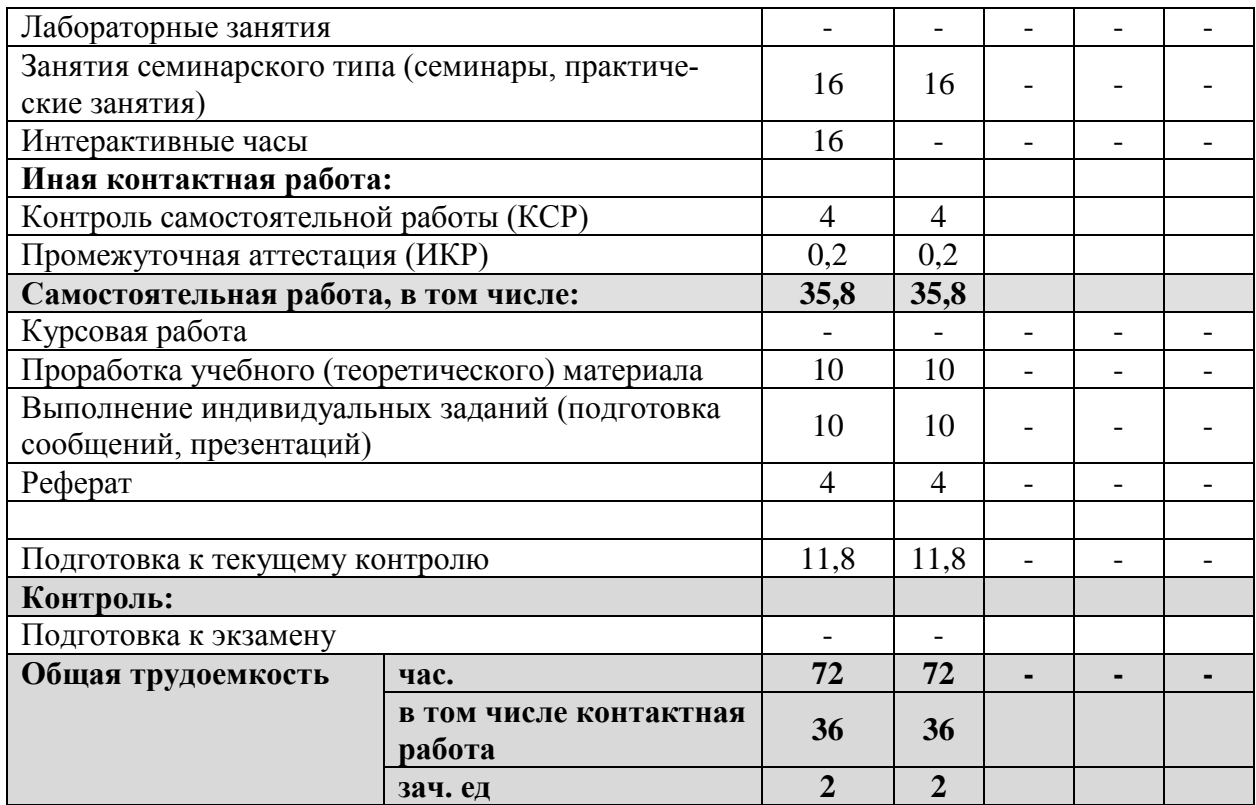

Распределение видов учебной работы и их трудоемкости по разделам дисциплины даны в табл. 3.

# **2.2 Структура дисциплины:**

Распределение видов учебной работы и их трудоемкости по разделам дисциплины.

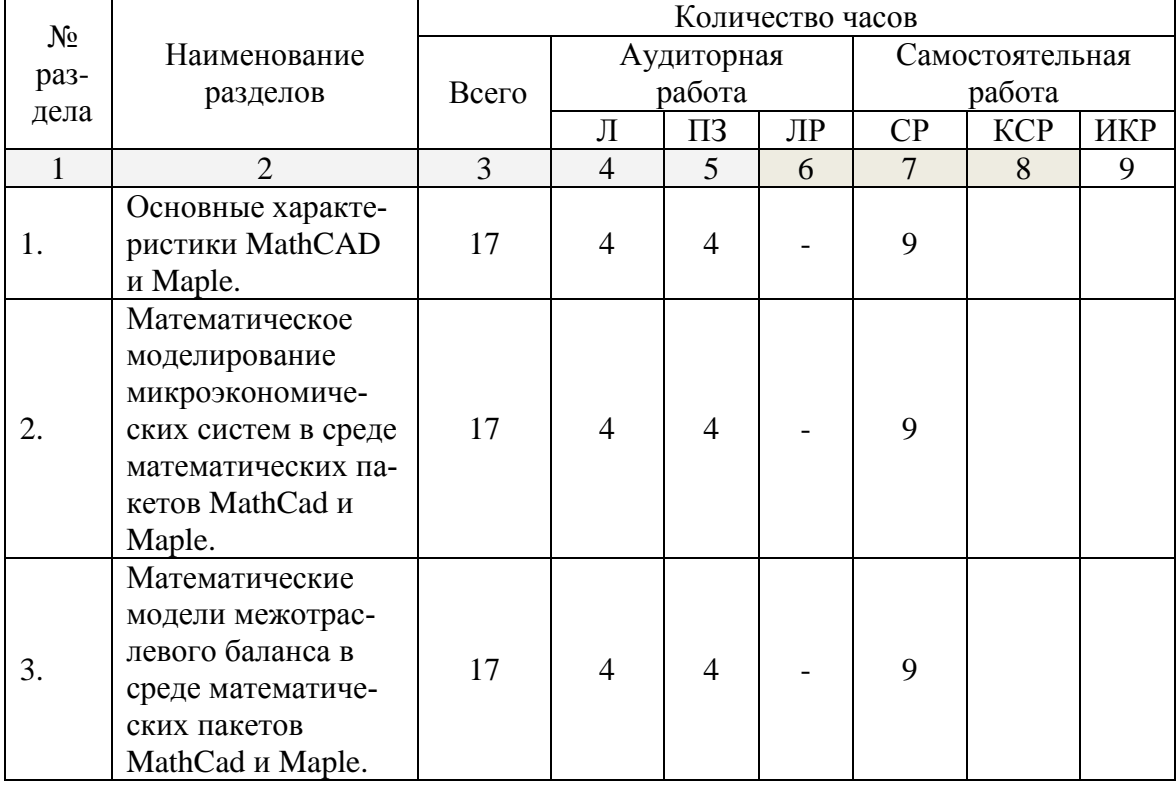

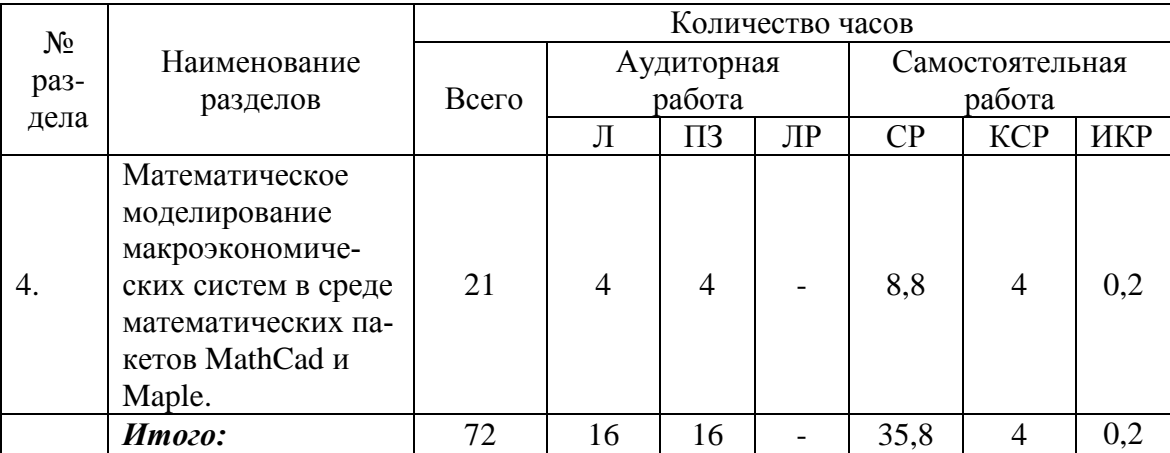

## **2.3 Содержание разделов дисциплины**

В данном подразделе, в табличной форме приводится описание содержания дисциплины, структурированное по разделам, с указанием по каждому разделу формы текущего контроля: защита лабораторной работы (ЛР), выполнение курсового проекта (КП), курсовой работы (КР), расчетно-графического задания (РГЗ), написание реферата (Р), эссе (Э), коллоквиум (К), тестирование (Т), устного опроса (У), контрольной работы (К) и т.д.

Описание содержания дисциплины, структурированное по разделам, с указанием по каждому разделу формы текущего контроля: даны в табл. 1

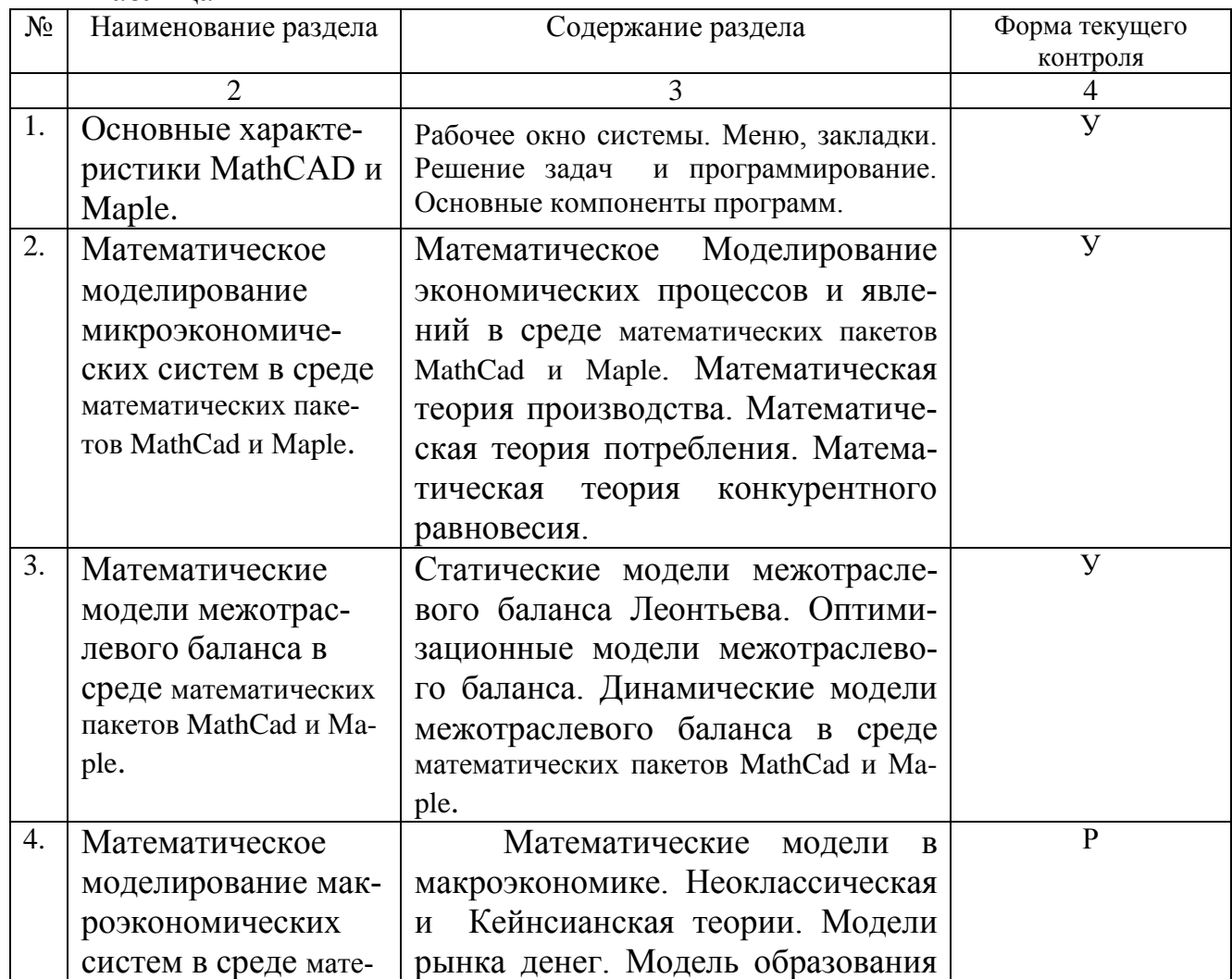

Таблица 1

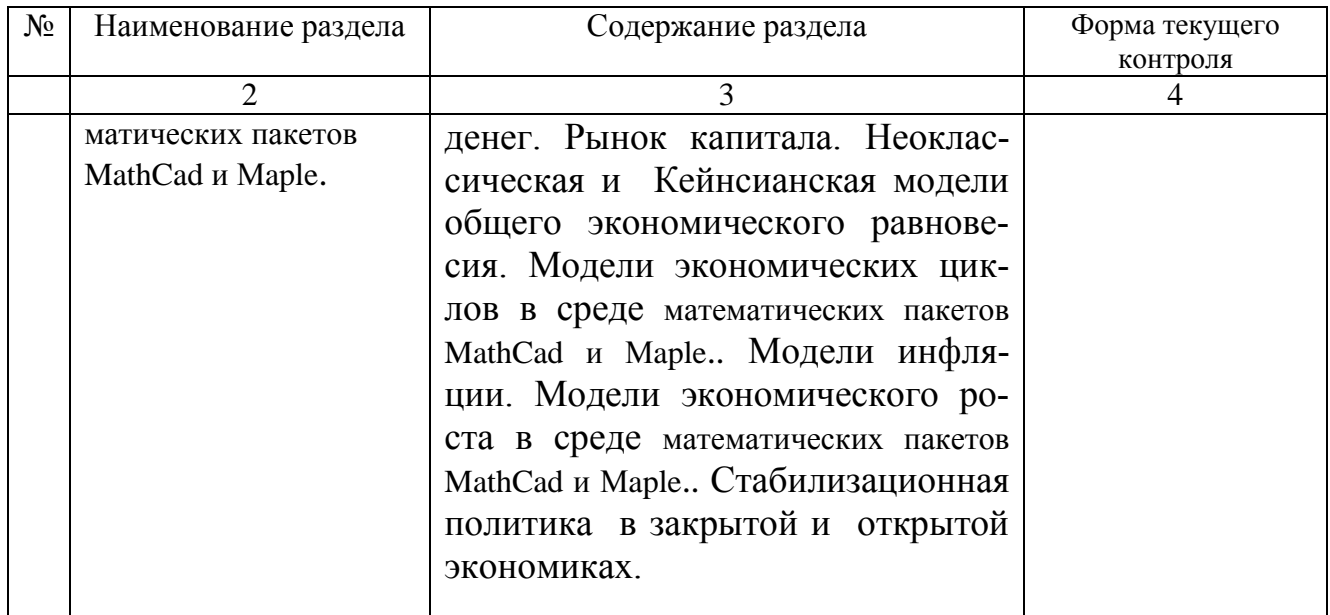

## **2.4 Практические занятия (семинары)**

На основе лекционного материала, изучения основной и дополнительной научной литературы бакалавры продолжают изучение дисциплины на практических занятиях. Основная цель этих занятий состоит в углубленном изучении наиболее значимых разделов курса, приобретении практических навыков анализа конкретных систем и процессов, выявлении имеющихся проблем, обосновании возможных путей их решения. Практические занятия позволяют закрепить полученные на лекциях и при чтении учебной и научной литературы знания. Используются различные формы организации практических занятий: проведение деловых игр, написание рефератов, тестирование.

На практическое занятие отводится 4-6 ч. учебного времени.

Содержание практических занятий, структурировано по темам учебного курса:

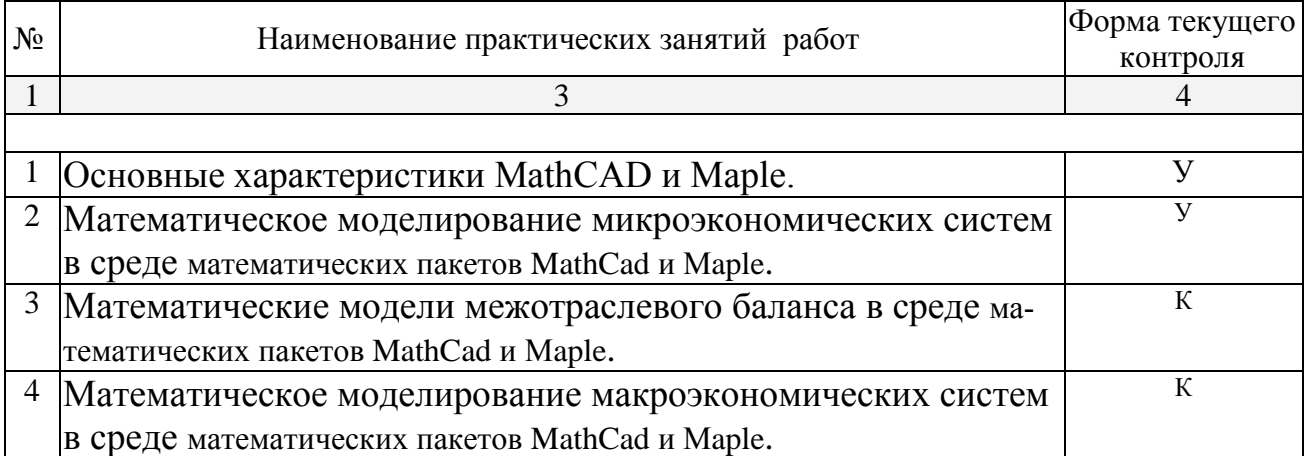

Защита лабораторной работы (ЛР), выполнение курсового проекта (КП), курсовой работы (КР), расчетно-графического задания (РГЗ), написание реферата (Р), эссе (Э), коллоквиум (К), тестирование (Т) и т.д.

## **2.3.3 Лабораторные занятия** не предусмотрены

## **2.4 Перечень учебно-методического обеспечения для самостоятельной работы обучающихся по дисциплине (модулю)**

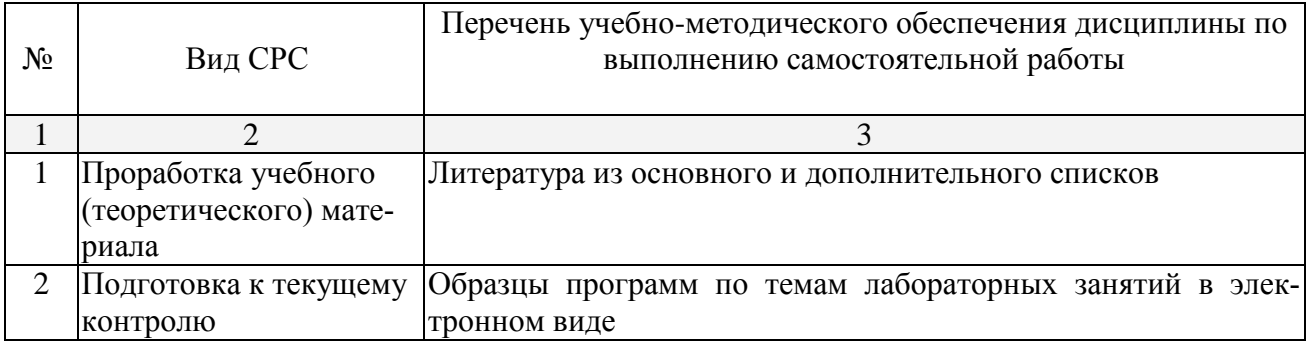

Учебно-методические материалы для самостоятельной работы обучающихся из числа инвалидов и лиц с ограниченными возможностями здоровья (ОВЗ) предоставляются в формах, адаптированных к ограничениям их здоровья и восприятия информации:

Для лиц с нарушениями зрения:

– в форме электронного документа,

Для лиц с нарушениями слуха:

– в форме электронного документа.

Для лиц с нарушениями опорно-двигательного аппарата:

– в форме электронного документа,

Данный перечень может быть конкретизирован в зависимости от контингента обучающихся.

#### **3. Образовательные технологии.**

Лекции, лабораторные занятия, контрольные работы, зачет.

Разбор практических задач и примеров, моделирование ситуаций, приводящих к тем или иным ошибкам в программе, выработка навыков выявления и исправления ошибок в процессе написания программы. Построение тестовых примеров для выявления ошибок в программе и сравнения эффективности различных алгоритмов.

Для лиц с ограниченными возможностями здоровья предусмотрена организация консультаций с использованием электронной почты.

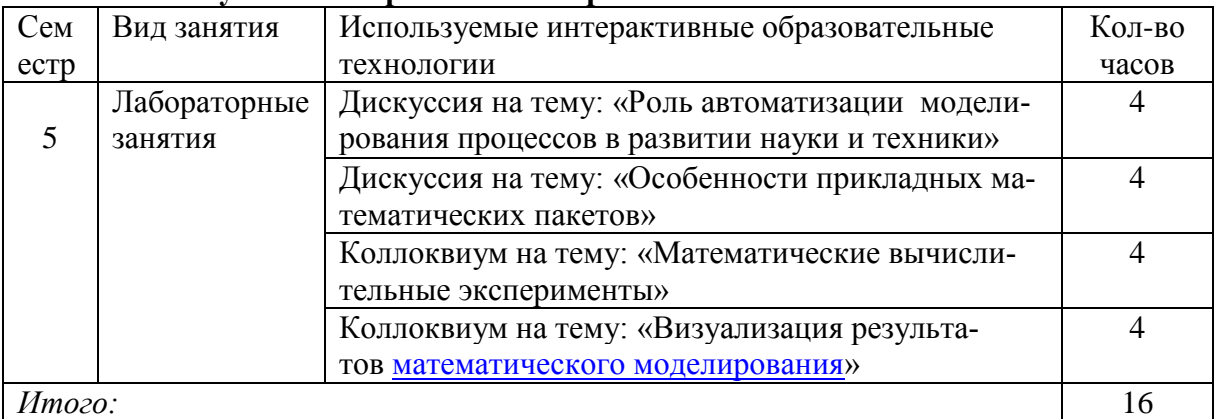

## **Используемые интерактивные образовательные технологии**

**4. Оценочные средства для текущего контроля успеваемости и промежуточной аттестации.**

### **4.1 Фонд оценочных средств для проведения текущего контроля.**

**Список типовых практических заданий** (для занятий, контрольной работы)

Выполнить в среде математических пакетов MathCad и Maple решение следующих за-

**1.** Технология производства представлена функцией  $Q = N^{0.5}K$ . В коротком периоде объем капитала составляет 1000 ед. Ставка заработной платы 2 ед. Банковская ставка - 0.15. Определить функцию предложения в коротком и длинном периодах, зависящую от цены товара  $P$ .

**2.** Функция полезности имеет вид  $U = \frac{Q_1^{1.5} Q_2^{0.5}}{15}$ ,  $P_1 = 6, P_2$  - цены благ,  $M$  =80- бюджет инди-

вида. Построить функции спроса на блага, как функцию от  $P_2$ .

3. Потребление домашних хозяйств характеризуется функцией  $C = 0.6y^{\nu} + 10$ , функция инвестиций -  $I = 30 - 3i$ ; производственная функция -  $y = 100N^{0.5}$ ; функция цены предложения труда -  $W^s = 0.5N - 30$ ; функция спроса на деньги -  $l = 0.25y + 100 - 10i$  Кроме того,  $Z_v = 0.15$ ;  $T_v = 0.4$ ;  $G = 500$ ;  $E = 200$ ;  $M = 368$ .

Контроль аудиторной и самостоятельной работы осуществляется в форме устного или письменного опроса, групповой работы. Контроль внеаудиторной самостоятельной работы студентов осуществляется в форме реферата.

## 4.2. Тематика рефератов

- 1. Границы познавательных возможностей экономико-математического моделирования.
- 2. Значение экономико-математического моделирования для экономической науки и практики.
- 3. Определение экономико-математического моделирования по В.С. Немчинову.
- 4. Этапы экономико-математического моделирования.
- 5. Классификация экономико-математических методов.
- 6. Классификация экономико-математических моделей.
- 7. Понятия материальных и стоимостных балансов в экономико-математическом моделировании.
- 8. Структурная схема межотраслевого баланса.
- 9. Экономические задачи, решаемые с помощью модели межотраслевого баланса.
- 10. Экономическое содержание и методика определения коэффициентов прямых затрат.
- 11. Экономическое содержание и методика определения коэффициентов полных затрат.
- 12. Принцип оптимальности в планировании и управлении.
- 13. Понятия допустимого и оптимального решения задачи линейного программирования.
- 14. Экономико-математическое моделирование: сфера применения.
- 15. Несовместность системы ограничений задачи линейного программирования: причины, примеры, экономическая интерпретация.
- 16. Неограниченность целевой функции задачи линейного программирования: причины, примеры, экономическая интерпретация.
- 17. Каноническая форма записи задачи линейного программирования, её экономическая интерпретация.
- 18. Переход от стандартной формы записи задачи линейного программирования к канонической.
- 19. Геометрическая интерпретация задачи линейного программирования.
- 20. Симплексный метод решения задачи линейного программирования.
- 21. Опорные решения задачи линейного программирования. Отыскание начального опорного решения.
- 22. Основная задача производственного планирования.
- 23. Основная задача народнохозяйственного планирования.
- 24. Запись двойственной задачи линейного программирования.
- 25. Экономическая интерпретация двойственной задачи линейного программирования.
- 26. Формулировка и экономическая интерпретация закрытой транспортной задачи, решаемой на минимум стоимости перевозок.
- 27. Формулировка и экономическая интерпретация открытой транспортной задачи, решаемой на минимум стоимости перевозок.
- 28. Приложение транспортной задачи к проблеме разработки стратегии сбыта.
- 29. Отыскание исходного опорного решения транспортной задачи методом северозападного угла.
- 30. Последовательность решения открытой транспортной задачи методом потенциалов при заданном опорном решении.
- 31. Последовательность решения закрытой транспортной задачи методом потенциалов при заданном опорном решении.
- 32. Постановка и экономическая интерпретация задачи о назначениях.
- 33. Экономические приложения динамического программирования.
- 34. Принцип оптимальности Беллмана.

### **4.3 Вопросы для устного и письменного опроса**

- 1. Математическое моделирование экономических процессов и явлений в среде математических пакетов MathCad и Maple.
- 2. Математическая теория производства.
- 3. Математическая теория потребления.
- 4. Математическая теория конкурентного равновесия.
- 5. Статические модели межотраслевого баланса Леонтьева.
- 6. Оптимизационные модели межотраслевого баланса.
- 7. Динамические модели межотраслевого баланса в среде математических пакетов MathCad и Maple.
- 8. Математические модели в макроэкономике.
- 9. Неоклассическая и Кейнсианская теории.
- 10. Модели рынка денег.
- 11. Модель образования денег.
- 12. Рынок капитала.
- 13. Неоклассическая и Кейнсианская модели общего экономического равновесия.
- 14. Модели экономических циклов в среде математических пакетов MathCad и Maple..
- 15. Модели инфляции.
- 16. Модели экономического роста в среде математических пакетов MathCad и Maple..
- 17. Стабилизационная политика в закрытой и открытой экономиках.
- 18. IS LM модель. Функция совокупного спроса.
- 19. Модели рынка труда. Неоклассическая функция спроса на труд.
- 20. Модели рынка труда. **К**ейнсианская функции спроса на труд.
- 21. Неоклассическая модель общего экономического равновесия.
- 22. Кейнсианская модель общего экономического равновесия.
- 23. Модель экономического цикла Самуэльсона-Хикса.
- 24. Модель экономического цикла Тевеса.
- 25. Модели инфляции.
- 26. Долгосрочная модель экономического роста Рамсея.
- 27. Долгосрочная модель экономического роста Солоу.
- 28. Двойственная задача межотраслевого баланса, сбалансированность цен.
- 29. Оптимизационные балансовые модели.
- 30. Динамические балансовые модели.

## **4.4 Фонд оценочных средств для проведения промежуточной аттестации (зачет)**

Выполнить в среде математических пакетов MathCad и Maple решение следующих за-

1. В экономике функции потребления и инвестиций имеют следующий вид:  $C_t = 0.6y_{t-1} + 100$ ;  $I_t = 0.5(y_{t-1} - y_{t-2}) - 10i_{t-1}$ . В обращении постоянно находится 200 ден.ед., а спрос на деньги для сделок и в качестве имущества соответственно представлен формулами:  $L_{eq} = 0.2 y_{t-1}$ ;  $L_{uu} = 200 - 20i$ . Построить и исследовать модель циклов.

2. Выпуск в малой открытой экономике с совершенной мобильностью капитала описывается производственной функцией  $Y = K^{0.25}L^{0.75}$ , где  $K = 4096$ ,  $L = 256$ . Расходы в экономике описываются следующими функциями  $C = 40 + 0.6(Y - T)$ ,  $I = 160 - 10r$ ,  $NX = 60 - 5\varepsilon$ . Величина собираемого налога не зависит от дохода и совпадает с величиной государственных закупок, равной 160. Мировая ставка процента равна

3. Определить выпуск, потребление, инвестиции, чистый экспорт, ставку процента, валютный курс в состоянии долгосрочного равновесия.

#### 4.5 Вопросы для итогового контроля

- 1. Функция полезности. Максимизация полезности.
- 2. Модель потребительского спроса.
- 3. Компенсационные эффекты. Уравнение Слуцкого
- 4. Эффект замены и эффект дохода.
- 5. Рыночный спрос и эластичность спроса.
- 6. Производственные функции. Формальные свойства производственных функций.
- 7. Построение функций затрат.
- 8. Задачи оптимизации производства.
- 9. Поведение потребителя и производителя.
- 10. Ценообразование на рынке совершенной конкуренции.
- 11. «Паутинообразная» модель ценообразования.
- 12. Ценообразование на монополизированном рынке.
- 13. Ценообразование на рынках несовершенной конкуренции. Монополистическая конкуренция.
- 14. Ценообразование на рынках несовершенной конкуренции. Олигополия на рынке гомогенного блага.
- 15. Олигополия в свете теории игр.
- 16. Модель общего экономического равновесия Вальраса.
- 17. Модель Эрроу-Дебре.
- 18. Общее экономическое равновесие и общественное благосостояние.
- 19. Парето эффективности в производстве и обмене.
- 20. Производственная функция в макроэкономике.
- 21. Функции потребления Кейнса.
- 22. Теория Кейнса в упрощенном варианте. Мультипликатор Кейнса.
- 23. Функция спроса на деньги. Линия LM.
- 24. Рынок ценных бумаг.
- 25. IS LM модель. Функция совокупного спроса.
- 26. Модели рынка труда. Неоклассическая функция спроса на труд.
- 27. Модели рынка труда. Кейнсианская функции спроса на труд.
- 28. Неоклассическая модель общего экономического равновесия.
- 29. Кейнсианская модель общего экономического равновесия.
- 30. Модель экономического цикла Самуэльсона-Хикса.
- 31. Модель экономического цикла Тевеса.
- 32. Модели инфляции.
- 33. Долгосрочная модель экономического роста Рамсея.
- 34. Долгосрочная модель экономического роста Солоу.
- 35. Модель межотраслевого баланса Леонтьева. Принципиальная схема межотраслевого баланса.
- 36. Двойственная задача межотраслевого баланса, сбалансированность цен.

### 37. Оптимизационные балансовые модели.

### 38. Динамические балансовые модели.

Для получения зачёта студент должен выполнить и сдать преподавателю полученные практические семестровые задания по контрольной работе

Оценочные средства для инвалидов и лиц с ограниченными возможностями здоровья выбираются с учетом их индивидуальных психофизических особенностей.

– при необходимости инвалидам и лицам с ограниченными возможностями здоровья предоставляется дополнительное время для подготовки ответа на экзамене;

– при проведении процедуры оценивания результатов обучения инвалидов и лиц с ограниченными возможностями здоровья предусматривается использование технических средств, необходимых им в связи с их индивидуальными особенностями;

– при необходимости для обучающихся с ограниченными возможностями здоровья и инвалидов процедура оценивания результатов обучения по дисциплине может проводиться в несколько этапов.

Процедура оценивания результатов обучения инвалидов и лиц с ограниченными возможностями здоровья по дисциплине (модулю) предусматривает предоставление информации в формах, адаптированных к ограничениям их здоровья и восприятия информации:

Для лиц с нарушениями зрения:

– в форме электронного документа.

Для лиц с нарушениями слуха:

– в форме электронного документа.

Для лиц с нарушениями опорно-двигательного аппарата:

– в форме электронного документа.

Данный перечень может быть конкретизирован в зависимости от контингента обучающихся.

## **5. Перечень основной и дополнительной учебной литературы, необходимой для освоения дисциплины (модуля).**

### **5.1 Основная литература:**

- 1. Гармаш, А. Н. Экономико-математические методы и прикладные модели : учебник для бакалавриата и магистратуры / А. Н. Гармаш, И. В. Орлова, В. В. Федосеев. — 4-е изд., перераб. и доп. — М. : Издательство Юрайт, 2017. — 328 с. — (Серия : Бакалавр и магистр. Академический курс). — ISBN 978-5-9916-3874-6. — Режим доступа : [www.biblio-online.ru/book/62CA472C-1C3E-48F7-B963-6762D5A89A50](http://www.biblio-online.ru/book/62CA472C-1C3E-48F7-B963-6762D5A89A50)
- 2. Попов, А. М. Экономико-математические методы и модели : учебник для прикладного бакалавриата / А. М. Попов, В. Н. Сотников ; под общ. ред. А. М. Попова. — 3-е изд., испр. и доп. — М. : Издательство Юрайт, 2017. — 345 с. — (Серия : Бакалавр. Прикладной курс). — ISBN 978-5-9916-4440-2. — Режим доступа : [www.biblio](http://www.biblio-online.ru/book/C94F0BCE-CF1B-47EA-B809-EB069558E618)[online.ru/book/C94F0BCE-CF1B-47EA-B809-EB069558E618](http://www.biblio-online.ru/book/C94F0BCE-CF1B-47EA-B809-EB069558E618)
- 3. Прасолов, А.В. Математические методы экономической динамики [Электронный ресурс] : учеб. пособие — Электрон. дан. — Санкт-Петербург : Лань, 2015. — 352 с. — Режим доступа:<https://e.lanbook.com/book/67480>

б) **дополнительная литература**:

- 1. Моделирование управленческих решений в сфере экономики в условиях неопределенности [Текст] : монография / И. И. Белолипцев, С. А. Горбатков, А. Н. Романов, С. А. Фархиева ; [под ред. А. Н. Романова] ; М-во по науке и образованию Рос. Федерации, Финансовый ун-т при Правительстве Рос. Федерации. - Москва : ИНФРА-М, 2017. - 298 с. : ил. - (Научная мысль. Экономика). - Библиогр.: с. 276-282. - 753 р. 14 к. Гребенников П.И., Леусский А.Н., Тарасевич Л.С. Микроэкономика. **–** М.: Юрайт Издат, 2006, 374с.
- 2. Емельянов, Сергей Геннадьевич. Автоматизированные нечетко-логические системы управления [Текст] : монография / С. Г. Емельянов, В. С. Титов, М. В. Бобырь. - Москва : ИНФРА-М, 2016. - 175 с. : ил. - (Научная мысль. Автоматика). - Библиогр.: с.

165-173. - ISBN 9785160097596. - ISBN 9785161011720 : 354.10. Шагас Н.Л., Туманова Е.А. Макроэкономика -2. : Учебник. – М.: изд-во МГУ, 2006, 427с.

#### **5.3. Периодические издания:**

Журналы:

- 1. КомпьютерПресс.
- 2. Информационные технологии.
- 3. КомпьюАрт.
- 4. Право интеллектуальной собственности.
- 5. Информационный менеджмент.

 **6. Перечень ресурсов информационно-телекоммуникационной сети «Интернет», необходимых для освоения дисциплины (модуля).**

- 1. Сайт Центр дистанционного образования URL: Elitarium [http://www.elitarium.ru/marketing/marketingovye\\_kommunikacii/](http://www.elitarium.ru/marketing/marketingovye_kommunikacii/)
- 2. Сайт Электронная библиотека издательского дома «Гребенников», журнал «Маркетинговые коммуникации» [URL:http://grebennikon.ru/journal-1.html](http://grebennikon.ru/journal-1.html)
- 3. Сайт OBS Открытая школа бизнеса URL:<http://www.ime-link.ru/metod/promotion/>
- 4. Сайт Интеллектуальные активы: [http://intel-assets.h1.ru](http://intel-assets.h1.ru/)
- **5.** Электронный учебник "Введение в системный анализ и моделирование["http://www.kaziev.by.ru/kaziev/html/books/sa/-](http://www.kaziev.by.ru/kaziev/html/books/sa/-)

### **7. Методические указания для обучающихся по освоению дисциплины (модуля).**

Согласно учебному плану дисциплины итоговой формой контроля является зачёт, который оценивается по шкале: зачтено, не зачтено. Билет на зачёте состоит из четырёх вопросов: трёх практических задач и одного общетеоретического. Для сдачи зачёта студент должен научиться решать практические задания по темам разделов 1-3 , выполнять домашние задания, а также успешно выполнить одну контрольную работу. Типы практических заданий на зачёте соответствуют задания. Также на зачёте студентам предлагается один теоретический вопрос из списка. Кроме того, количество дополнительных практических и теоретических заданий на зачёте зависит от активности и результативности работы студента в течение семестра. Если у студента была идеальная посещаемость, он активно работал на занятиях, а также получил максимальную оценку по контрольной работе, то данный студент автоматически получает оценку «зачтено» по дисциплине.

### **8. Перечень информационных технологий, используемых при осуществлении образовательного процесса по дисциплине (модулю).**

### **8.1 Перечень информационных технологий.**

Освоение курса предполагает теоретическое изучение компьютерных технологий и проведение практических занятий с использованием компьютера.

**8.2 Перечень необходимого программного обеспечения.**

MS Office, MathCad и Maple

**8.3 Перечень информационных справочных систем:**

Обучающимся обеспечен доступ к современным профессиональным базам данных, профессиональным справочным и поисковым системам:

Электронная библиотечная система (ЭБС) «Университетская библиотека ONLINE» (http://www.biblioclub.ru)

Электронная библиотечная система издательства «Лань» (https://e.lanbook.com)

Электронная библиотечная система «Юрайт» [\(http://www.biblio-online.ru\)](http://www.biblio-online.ru/)

Электронная библиотечная система «ZNANIUM.COM» (https://znanium.com) Электронно-библиотечная система (ЭБС) BOOK.ru [\(http://www.book.ru\)](http://www.book.ru/)

Электронная библиотечная система eLIBRARY.RU [\(http://www.elibrary.ru\)](http://www.elibrary.ru/) Справочно-правовая система «Консультант Плюс» [\(http://www.consultant.ru\)](http://www.consultant.ru/)

Справочно-правовая система «Гарант» (http://www.garant.ru) «Консультант студента» [\(www.studentlibrary.ru\)](http://www.studentlibrary.ru/)

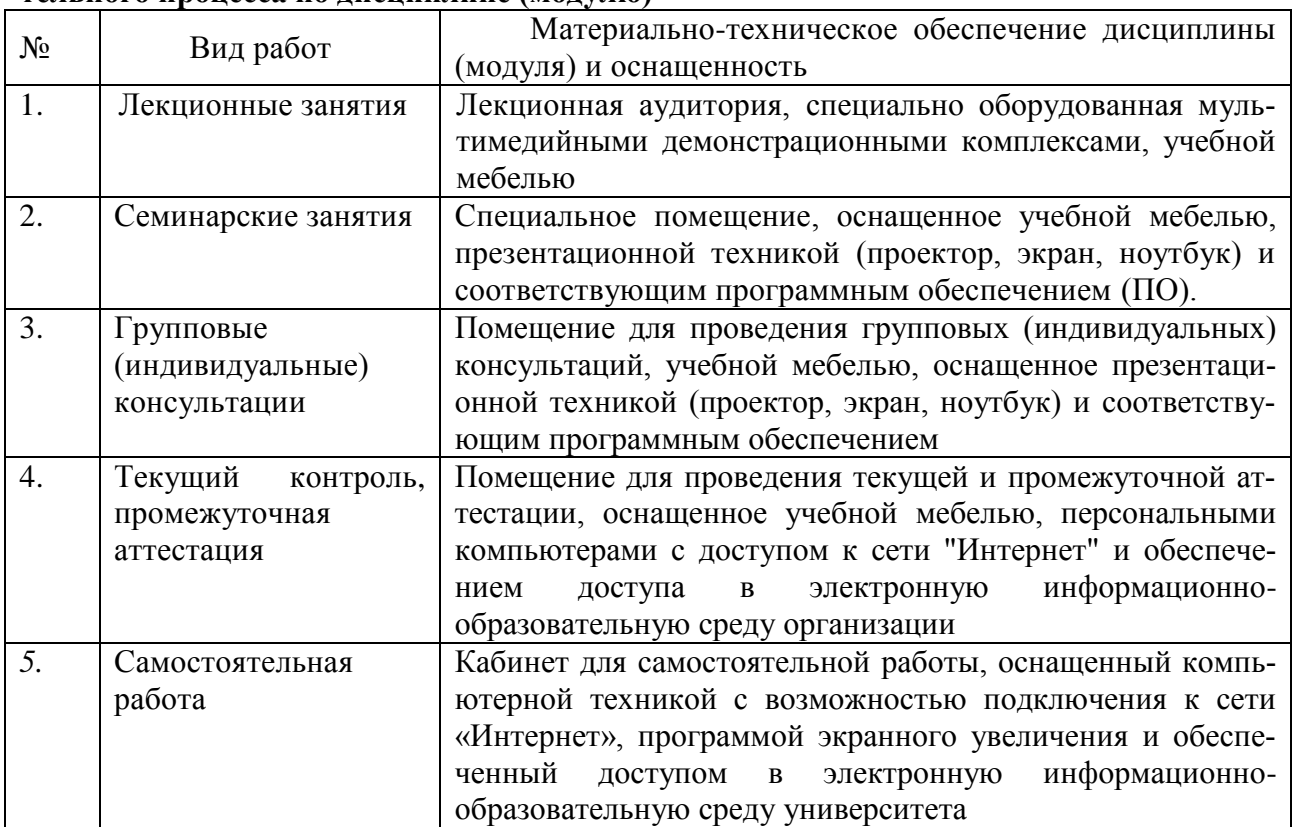

### **9. Материально-техническая база, необходимая для осуществления образовательного процесса по дисциплине (модулю)**